nha<sup>20</sup>

## How to Access and Use your Online Practice Tests

<span id="page-0-0"></span>Each online Practice Test consists of multiple-choice questions that are derived from the Study Guide. You receive immediate feedback for each question to help you understand and remember the material. After finishing a Practice Test you can generate your Individual Performance Profile that contains Focused Review topics and is linked to content for further study.

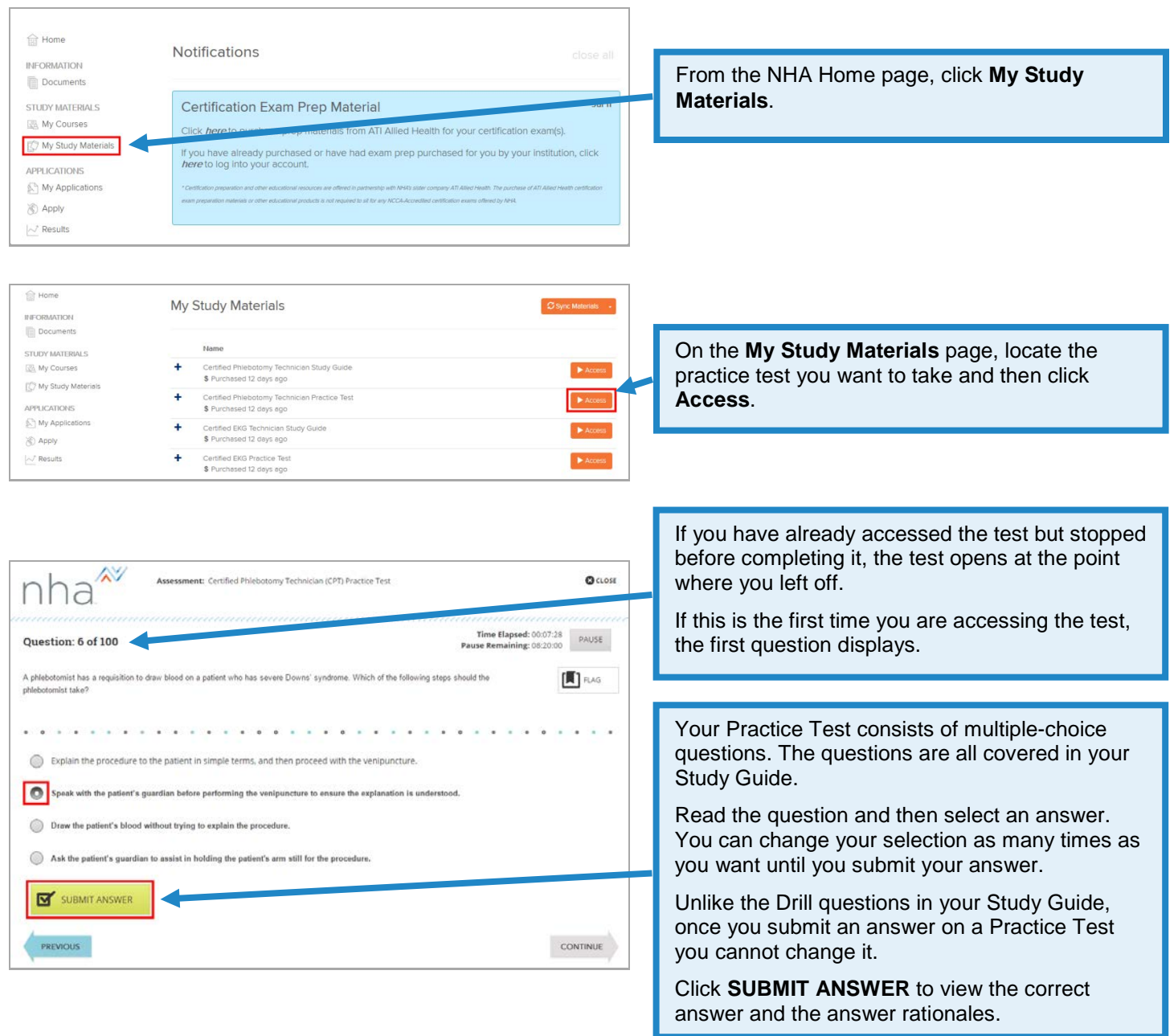

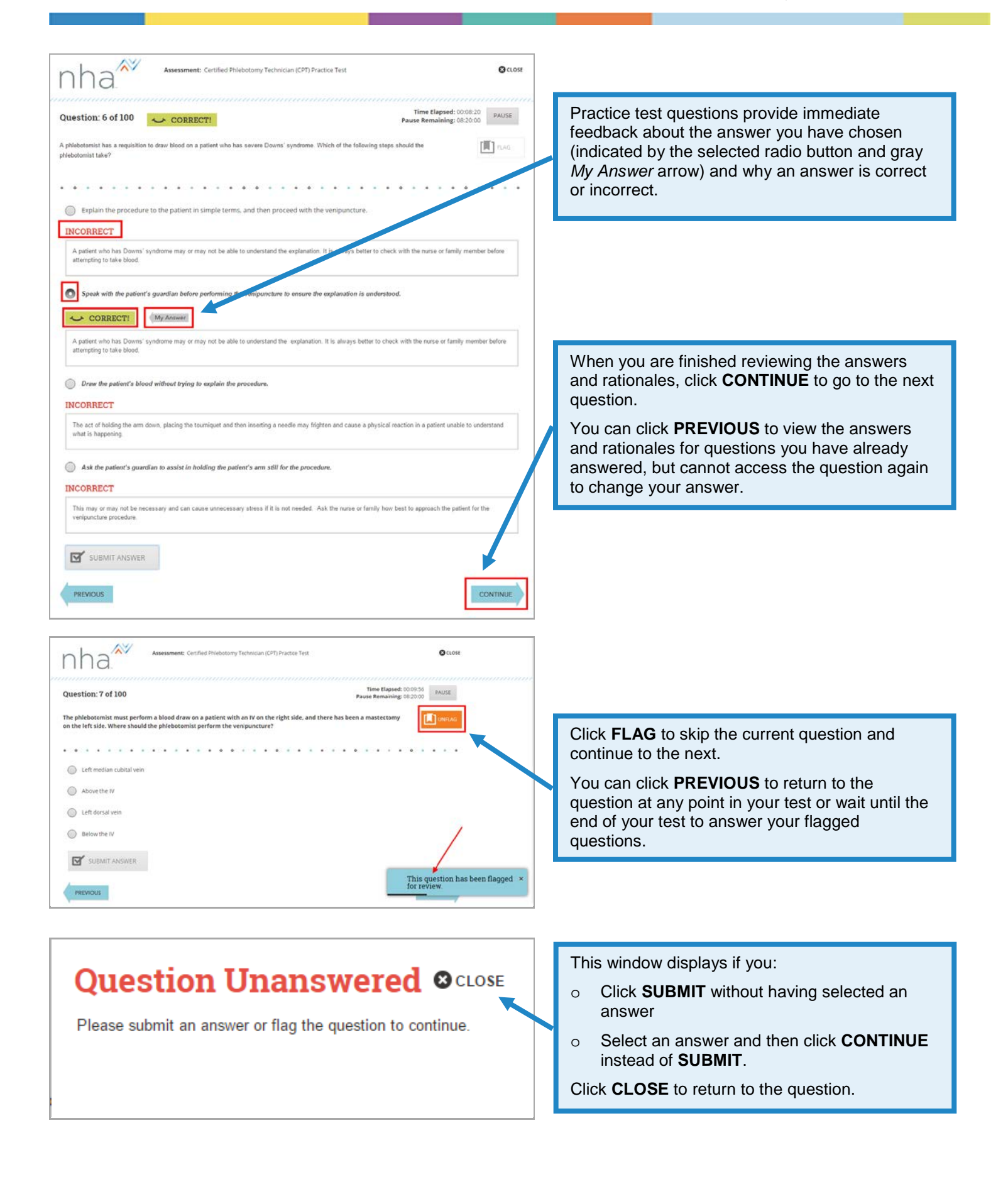

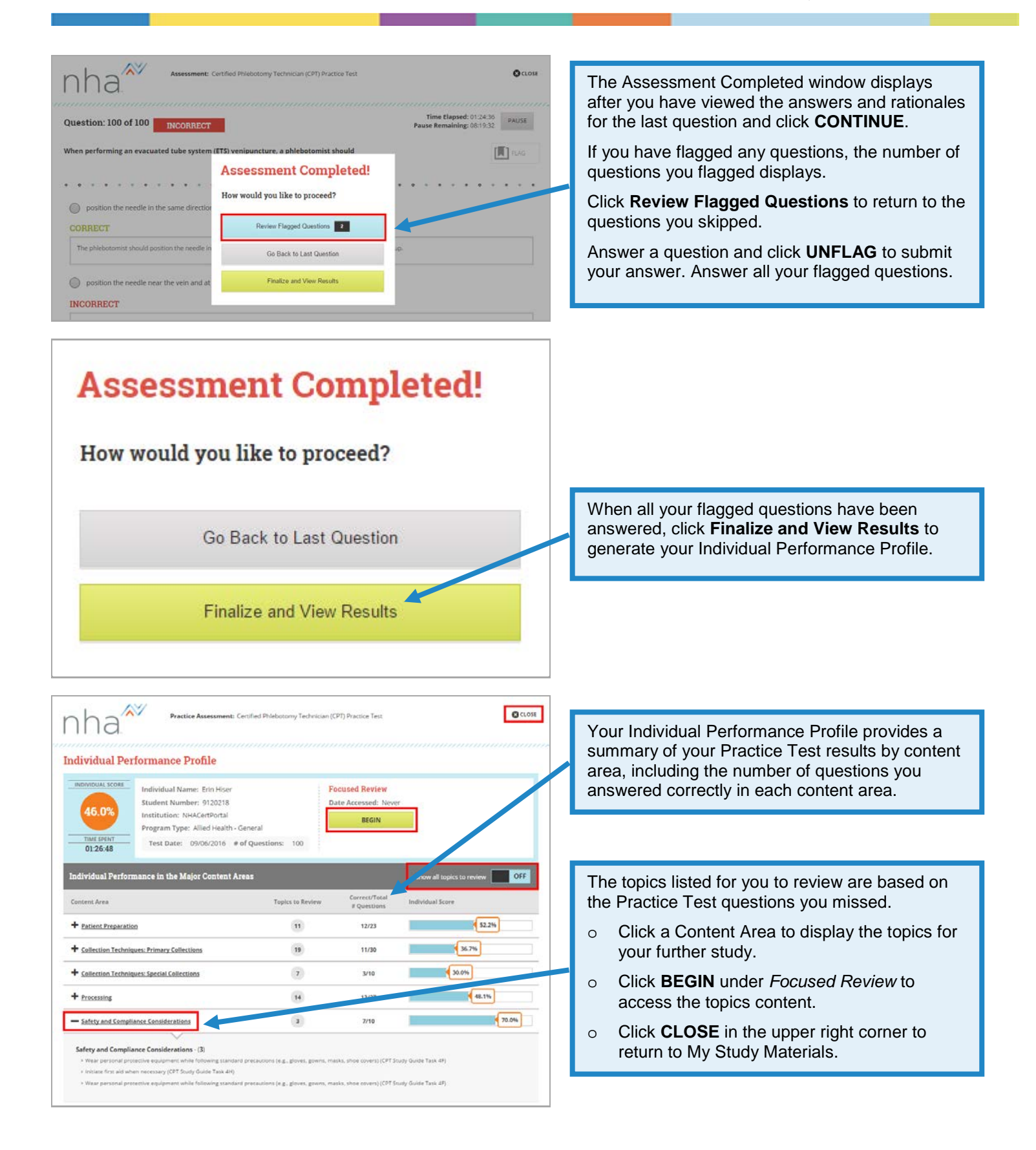

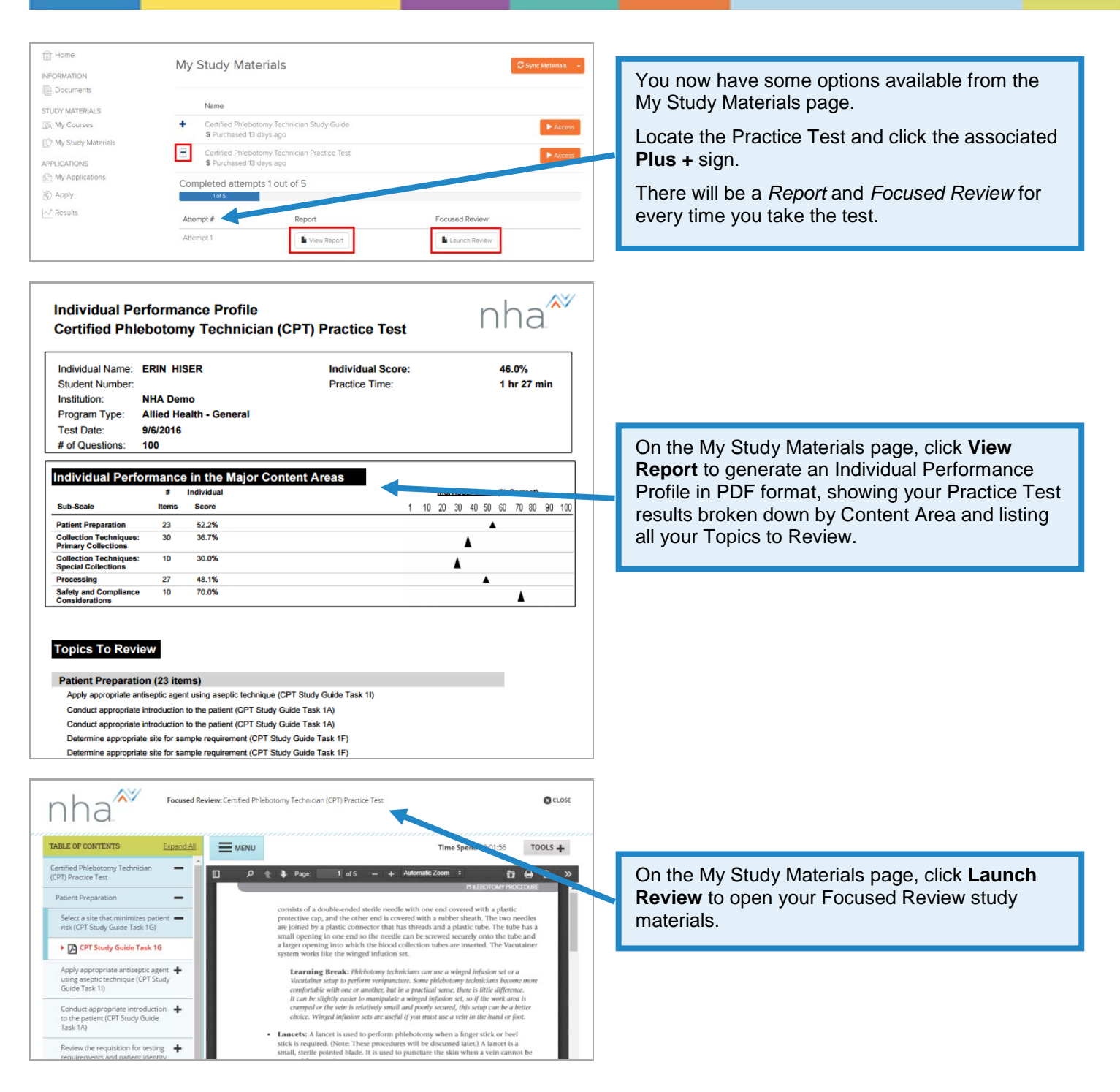

[Go back to the top](#page-0-0)